# Package 'tidytable'

July 16, 2020

Title Tidy Interface to 'data.table'

Version 0.5.3

Description Tidy interface to 'data.table'. 'rlang' compatible, which allows the user to build custom functions much like they would in the tidyverse.

License MIT + file LICENSE

Encoding UTF-8

LazyData true

**Imports** data.table, magrittr, rlang  $(>= 0.4.5)$ , methods, tidyselect (>= 1.1.0), vctrs (>= 0.3.1), lifecycle (>= 0.2.0)

RoxygenNote 7.1.1

URL <https://github.com/markfairbanks/tidytable>

BugReports <https://github.com/markfairbanks/tidytable/issues>

**Suggests** test that  $(>= 2.1.0)$ , bit64, knitr, rmarkdown

# NeedsCompilation no

Author Mark Fairbanks [aut, cre], Tyson Barrett [ctb], Ivan Leung [ctb], Ross Kennedy [ctb], Lionel Henry [ctb], Matt Carlson [ctb]

Maintainer Mark Fairbanks <mark.t.fairbanks@gmail.com>

Repository CRAN

Date/Publication 2020-07-16 15:10:02 UTC

# R topics documented:

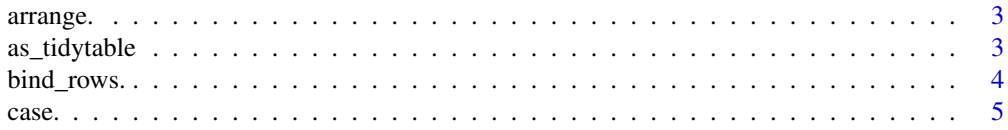

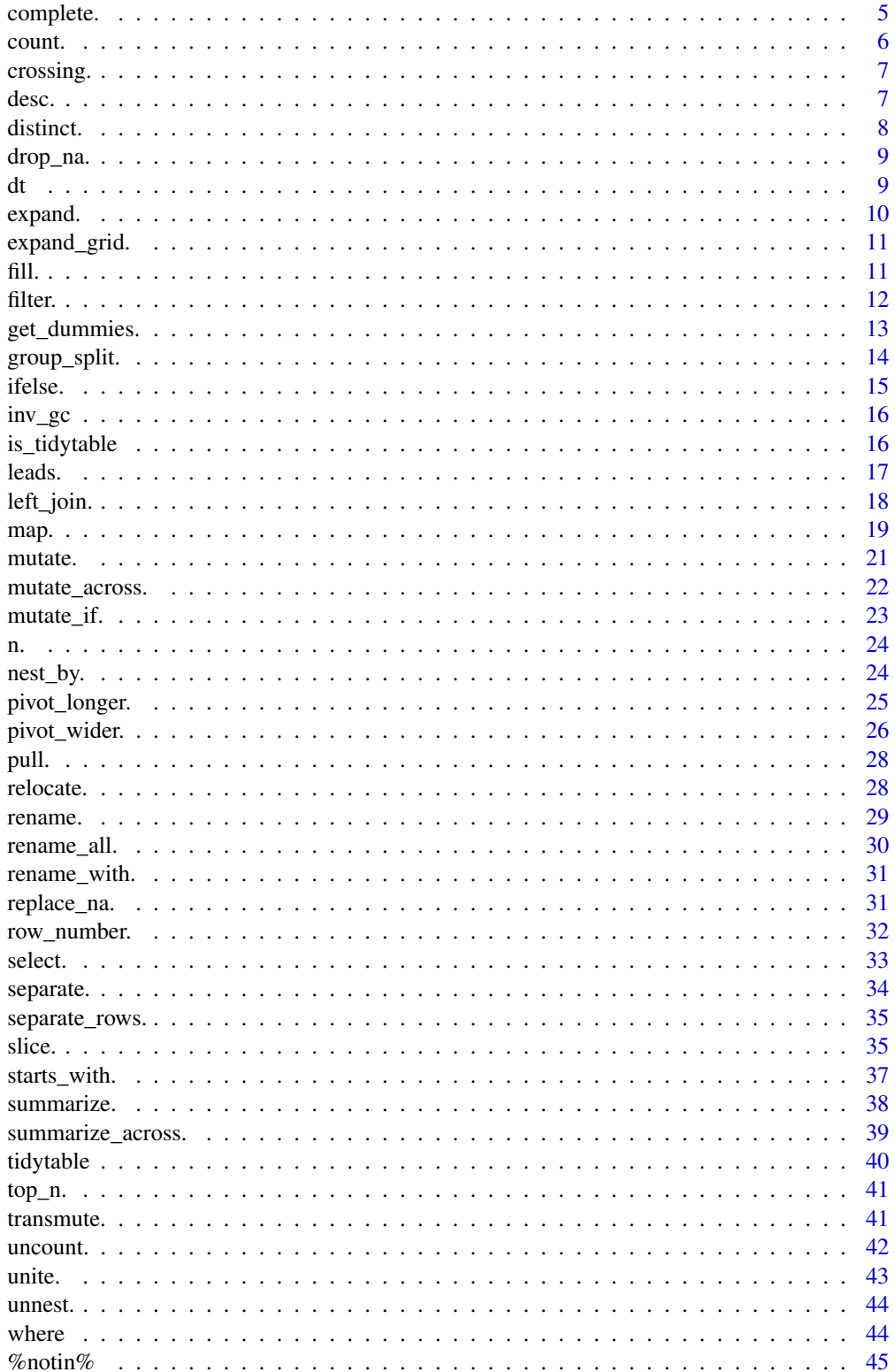

#### <span id="page-2-0"></span>arrange. 3

#### **Index a** set of the set of the set of the set of the set of the set of the set of the set of the set of the set of the set of the set of the set of the set of the set of the set of the set of the set of the set of the s

# Description

Order rows in ascending or descending order

#### Usage

```
arrange.(.df, ...)
```
dt\_arrange(.df, ...)

#### Arguments

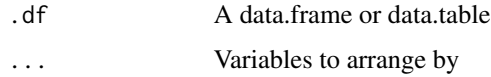

#### Examples

```
test_df <- data.table(
  a = c(1, 2, 3),b = c(4, 5, 6),
  c = c("a", "a", "b")test_df %>%
  arrange.(c, -a)
```
as\_tidytable *Coerce an object to a data.table/tidytable*

#### Description

A tidytable object is simply a data.table with nice printing features.

Note that all tidytable functions automatically convert data.frames & data.tables to tidytables in the background. As such this function will rarely need to be used by the user.

#### Usage

as\_tidytable(x)

 $as_d(t(x))$ 

#### Arguments

x An R object

#### Examples

```
data.frame(x = 1:3) %>%
  as_tidytable()
data.frame(x = 1:3) %>%
  as_dt()
```
bind\_rows. *Bind data.tables by row and column*

# Description

Bind multiple data.tables into one row-wise or col-wise.

#### Usage

```
bind\_rows. \dots, id = NULL, use\_names = TRUE, fill = TRUEdt\_bind\_rows(..., .id = NULL, .use\_names = TRUE, .fill = TRUE)bind\_cols.(\ldots)dt_bind_cols(...)
```
# Arguments

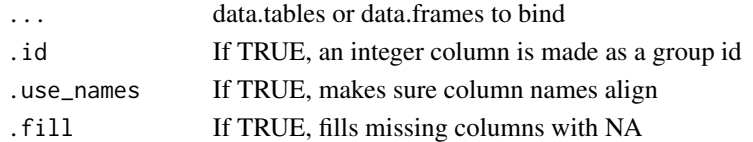

# Examples

df1 <- data.table(x = c(1,2,3), y = c(3,4,5)) df2 <- data.table(x = c(1,2,3), y = c(3,4,5))

```
df1 %>%
 bind_rows.(df2)
bind_rows.(list(df1, df2))
df1 %>%
  bind_cols.(df2)
bind_cols.(list(df1, df2))
```
<span id="page-3-0"></span>

<span id="page-4-0"></span>

This function allows you to use multiple if/else statements in one call. Note that this function is called differently than 'dplyr::case\_when'. See examples.

#### Usage

 $case.(..., default = NA)$  $dt\_case(..., default = NA)$ 

#### Arguments

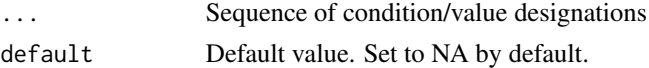

#### Examples

library(data.table)

```
test_df <- tidytable(
  a = 1:10,
 b = 11:20,
 c = c(rep("a", 6), rep("b", 4)),d = c(rep("a", 4), rep("b", 6)))test_df %>%
  mutate.(x = \text{case}.(b < 13, 3,
                    a > 4, 2,default = 10()test_df %>%
  mutate.(x = \text{case}.(c == "a", "a",default = d)
```
complete. *Complete a data.table with missing combinations of data*

# Description

Turns implicit missing values into explicit missing values.

#### Usage

 $complete.(df, ..., fill = list())$ 

<span id="page-5-0"></span>6 count.

#### Arguments

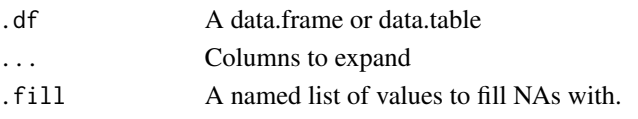

# Examples

```
test_df <- data.table(x = 1:2, y = 1:2, z = 3:4)
test_df %>%
  complete.(x, y)
test_df %>%
  complete.(x, y, .fill = list(z = 10))
```
count. *Count observations by group*

#### Description

Returns row counts of the dataset. If bare column names are provided, count.() returns counts by group.

#### Usage

count.(.df, ...) dt\_count(.df, ...)

# Arguments

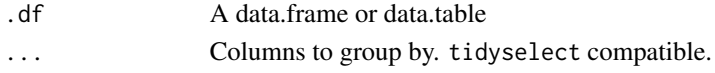

```
test_df <- data.table(
 x = 1:3,
 y = 4:6,
  z = c("a", "a", "b")test_df %>%
  count.()
test_df %>%
  count.(z)
test_df %>%
  count.(where(is.character))
```
<span id="page-6-0"></span>

crossing.() is similar to expand\_grid.() but de-duplicates and sorts its inputs.

# Usage

crossing.(..., .name\_repair = "check\_unique")

# Arguments

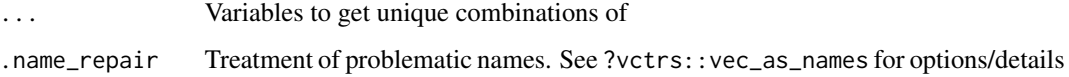

# Examples

 $x \le -1:2$  $y \le -1:2$ crossing.(x, y) crossing.(stuff =  $x, y$ )

desc. *Deprecated*

# Description

This function is deprecated.

Arrange in descending order. Can be used inside of arrange.()

#### Usage

desc.(x)

#### Arguments

x Variable to arrange in descending order

8 distinct.

# Examples

```
test_df <- data.table(
 a = c(1, 2, 3),b = c(4,5,6),
 c = c("a", "a", "b")test_df %>%
 arraye(c, -a)
```
#### distinct. *Select distinct/unique rows*

# Description

Retain only unique/distinct rows from an input df.

# Usage

distinct.(.df, ..., .keep\_all = FALSE)

dt\_distinct(.df, ..., .keep\_all = FALSE)

# Arguments

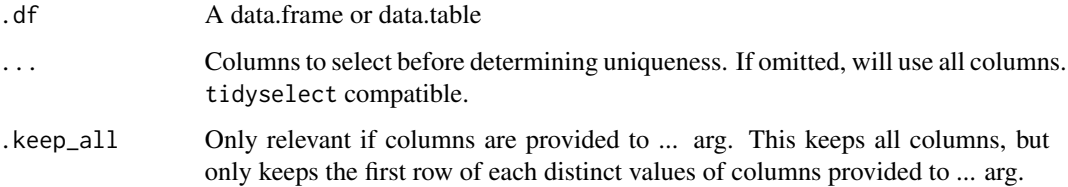

```
test_df <- tidytable(
 x = 1:3,
 y = 4:6,
 z = c("a", "a", "b")test_df %>%
  distinct.()
test_df %>%
  distinct.(z)
```
<span id="page-7-0"></span>

<span id="page-8-0"></span>

Drop rows containing missing values

# Usage

drop\_na.(.df, ...)

dt\_drop\_na(.df, ...)

# Arguments

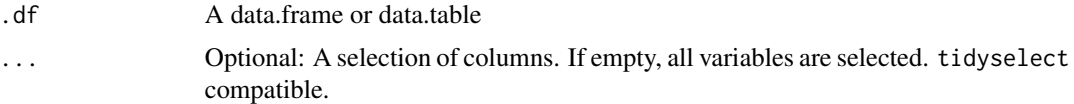

# Examples

```
df <- data.table(
  x = c(1, 2, NA),
  y = c("a",NA,"b"))
df %>%
  drop_na.()
df %>%
  drop_na.(x)
df %>%
  drop_na.(where(is.numeric))
```
dt *Pipeable data.table call*

# Description

Pipeable data.table call

Note: This function does not use data.table's modify-by-reference

# Usage

 $dt(.df, \ldots)$ 

<span id="page-9-0"></span>10 expand.

#### Arguments

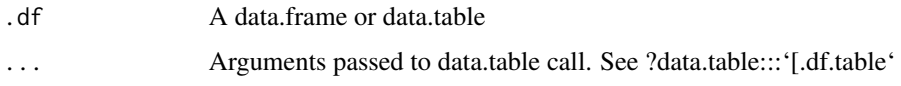

# Examples

```
test_df <- tidytable(
 x = c(1, 2, 3),
 y = c(4,5,6),
 z = c("a", "a", "b")test_df %>%
  dt(, ':='(double_x = x * 2)) %>%
  dt(order(-double_x))
```
expand. *Expand a data.table to use all combinations of values*

# Description

Generates all combinations of variables found in a dataset.

expand.() is useful in conjunction with joins:

- use with right\_join.() to convert implicit missing values to explicit missing values
- use with anti\_join.() to find out which combinations are missing

# Usage

```
expand.(.df, ..., .name_repair = "check_unique")
```
# Arguments

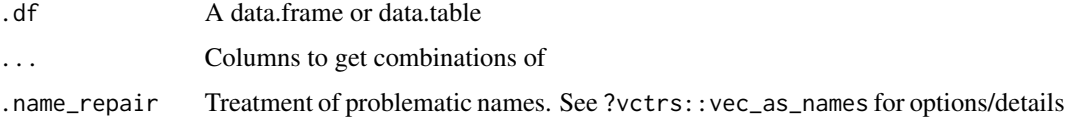

```
test_df \le tidytable(x = 1:2, y = 1:2)
test_df %>%
  expand.(x, y)
```
<span id="page-10-0"></span>

Create a data.table from all combinations of inputs

# Usage

```
expand_grid.(..., .name_repair = "check_unique")
```
#### Arguments

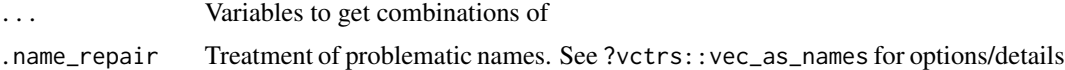

# Examples

 $x \le -1:2$  $y \le -1:2$ expand\_grid.(x, y) expand\_grid.(stuff = x, y)

fill. *Fill in missing values with previous or next value*

# Description

Fills missing values in the selected columns using the next or previous entry. Can be done by group. Supports tidyselect

```
fill.(
  .df,
  ...,
  .direction = c("down", "up", "downup", "updown"),
  . by = NULL,
 by = NULL)
dt_fill(
  .df,
```

```
12 filter.
```

```
...,
direction = c("down", "up", "downup", "updown", "updown", "updown",. by = NULL,
by = NULL
```
# Arguments

 $\mathcal{L}$ 

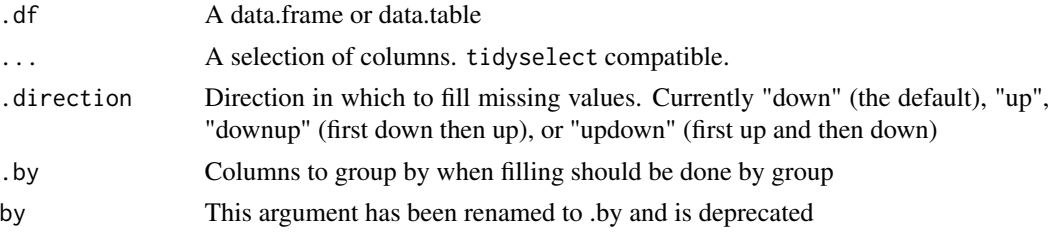

#### Examples

```
test_df <- tidytable(
 x = c(NA, NA, NA, 4:10),
 y = c(1:6, NA, 8, NA, 10),z = c(rep("a", 8), rep("b", 2)))test_df %>%
  fill.(x, y, .by = z)test_df %>%
  fill.(x, y, .by = z, .direction = "downup")
```

```
filter. Filter rows on one or more conditions
```
#### Description

Filters a dataset to choose rows where conditions are true.

# Usage

filter.(.df,  $\dots$ , .by = NULL, by = NULL)

 $dt_f$ ilter(.df, ..., .by = NULL, by = NULL)

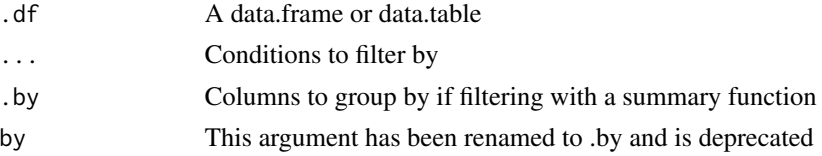

# <span id="page-12-0"></span>get\_dummies. 13

#### Examples

```
test_df <- tidytable(
 a = c(1, 2, 3),b = c(4, 5, 6),
 c = c("a", "a", "b")test_df %>%
  filter.(a >= 2, b >= 4)
test_df %>%
  filter.(b \leq mean(b), by = c)
```
get\_dummies. *Convert character and factor columns to dummy variables*

#### Description

Convert character and factor columns to dummy variables

# Usage

```
get_dummies.(
  .df,
 cols = c(where(is.character), where(is.factor)),
 prefix = TRUE,prefix\_sep = ""
 drop_first = FALSE,
  dummify_na = TRUE
\mathcal{L}dt_get_dummies(
  .df,
  cols = c(where(is.character), where(is.factor)),
 prefix = TRUE,prefix\_sep = "__".drop_first = FALSE,
  dummify_na = TRUE
)
```
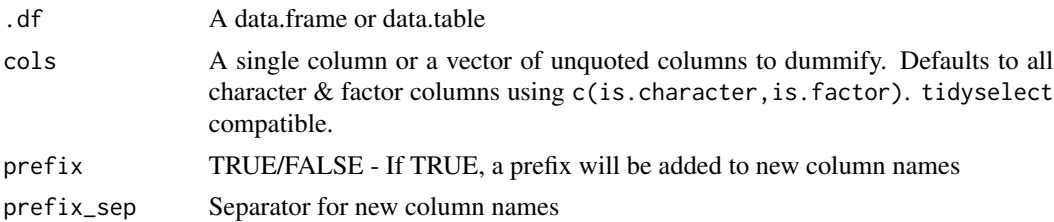

```
drop_first TRUE/FALSE - If TRUE, the first dummy column will be dropped
dummify_na TRUE/FALSE - If TRUE, NAs will also get dummy columns
```
#### Examples

```
test_df <- tidytable(
  coll = c("a", "b", "c", NA),col2 = as.factor(c("a", "b", NA, "d")),
  var1 = rnorm(4, 0, 1)# Automatically does all character/factor columns
test_df %>%
  get_dummies.()
# Can select one column
test_df %>%
  get_dummies.(col1)
# Can select one or multiple columns in a vector of unquoted column names
test_df %>%
  get_dummies.(c(col1, col2))
# Can drop certain columns using
test_df %>%
  get_dummies.(c(where(is.character), -col2))
test_df %>%
  get_dummies.(prefix_sep = ".", drop_first = TRUE)
test_df %>%
  get_dummies.(c(col1, col2), dummify_na = FALSE)
```
group\_split. *Split data frame by groups*

#### Description

Split data frame by groups. Returns a list.

#### Usage

```
group\_split.(.df, ..., .keep = TRUE)
```

```
dt_group_split(.df, ..., .keep = TRUE)
```
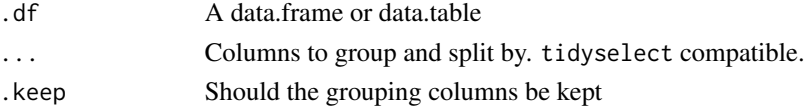

<span id="page-14-0"></span>ifelse. 15

# Examples

```
test_df <- tidytable(
 a = 1:5,
 b = 1:5,
 c = c("a", "a", "a", "b", "b",d = c("a", "a", "a", "b", "b"))
test_df %>%
  group_split.(c, d)
test_df %>%
  group_split.(c, d, .keep = FALSE)
```
#### ifelse. *Vectorized if*

# Description

ifelse.() utilizes data.table::fifelse() in the background, but automatically converts NAs to their proper type

# Usage

```
ifelse.(conditions, true, false, na = NA)
```

```
dt_ifelse(conditions, true, false, na = NA)
```
#### Arguments

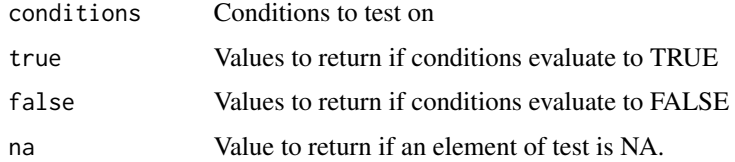

```
x \le -1:5ifelse.(x > 2, 2, 0)
# Can also be used inside of mutate.()
test_df \leq data.table(x = x)
test_df %>%
 mutate.(new_col = ifelse.(x > 2, 2, 1))
```
<span id="page-15-0"></span>

Run garbage collection without the 'gc()' output. Can also be run in the middle of a long pipe chain. Useful for large datasets or when using parallel processing.

#### Usage

inv\_gc(x)

#### Arguments

x Optional. If missing runs 'gc()' silently. Else returns the same object unaltered.

#### Examples

```
# Can be run with no input
inv_gc()
df \leftarrow tidytable(col1 = 1, col2 = 2)
# Or can be used in the middle of a pipe chain (object is unaltered)
df %>%
 filter.(col1 < 2, col2 < 4) %>%
 inv_gc() %>%
 select.(col1)
```
is\_tidytable *Test if the object is a tidytable*

# Description

This function returns TRUE for tidytables or subclasses of tidytables, and FALSE for all other objects.

#### Usage

is\_tidytable(x)

#### Arguments

x An object

<span id="page-16-0"></span>leads. 17

# Examples

dt  $\leftarrow$  data.table( $x = 1$ ) is\_tidytable(dt) # Returns FALSE df  $\le$  tidytable( $x = 1$ ) is\_tidytable(df) # Returns TRUE

leads. *Lead and Lag*

# Description

Find the "next" or "previous" values in a vector. Useful for comparing values ahead of or behind the current values.

# Usage

leads. $(x, n = 1L,$  default = NA)

 $lags.(x, n = 1L, default = NA)$ 

# Arguments

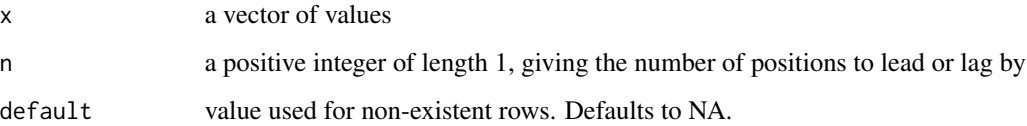

```
x \le -1:5leads.(x, 1)
lags.(x, 1)
test_df \le tidytable(x = 1:5)
test_df %>%
  mutate.(lag_x = lags.(x))
```
<span id="page-17-0"></span>

Join two data.tables together

#### Usage

```
left_join.(x, y, by = NULL)
inner_join.(x, y, by = NULL)
right_join.(x, y, by = NULL)
full_join.(x, y, by = NULL, suffix = c(".x", ".y"))anti_join. (x, y, by = NULL)dt_left_join(x, y, by = NULL)
dt_inner_join(x, y, by = NULL)
dt_right_join(x, y, by = NULL)
dt_full_join(x, y, by = NULL, suffix = c("x", "y"))dt_anti_join(x, y, by = NULL)
```
#### Arguments

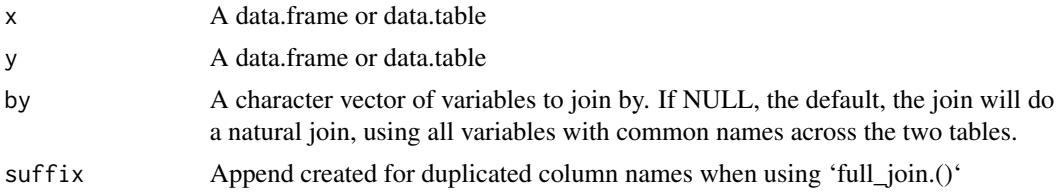

#### Value

A data.table

```
df1 <- data.table(x = c("a","a","a","b","b"), y = 1:5)
df2 <- data.table(x = c("a", "b"), z = 1:2)
df1 %>% left_join.(df2)
```
<span id="page-18-0"></span>map. The contract of the contract of the contract of the contract of the contract of the contract of the contract of the contract of the contract of the contract of the contract of the contract of the contract of the contr

df1 %>% inner\_join.(df2) df1 %>% right\_join.(df2) df1 %>% full\_join.(df2) df1 %>% anti\_join.(df2)

map. *Apply a function to each element of a vector*

#### Description

The map functions transform their input by applying a function to each element and returning a list/vector/data.table.

- map.() returns a list
- \_lgl.(), \_int.(), \_dbl.(), \_chr.(), \_df.() variants return their specified type
- \_dfr.() & \_dfc.() Return all data frame results combined utilizing row or column binding

```
map.(.x, .f, ...)
dt_map(.x, .f, ...)
map\_lgl.(\mathbf{x}, \dots, f, \dots)dt_map_{1g}l(x, f, \ldots)map\_int.(x, .f, ...)dt_map\_int(.x, .f, . . .)map\_dbl.(x, .f, ....)dt_map_dbl(.x, .f, . . .)map_{chr}.(x, .f, ...)dt_map_{chr}(x, f, \ldots)map_dfc.(.x, .f, ...)
dt_map_dfc(x, f, \ldots)map\_dfr.(.x, .f, . . ., .id = NULL)dt_map_dfr(.x, .f, . . . , .id = NULL)
```
 $map\_df.$   $(x, .f, . . ., .id = NULL)$  $dt_map_df(x, f, \ldots)$ walk.(.x, .f, ...)  $map2.(.x, .y, .f, . . .)$ dt\_map2(.x, .y, .f, ...)  $map2\_lg1.(.x, .y, .f, . . .)$  $dt_map2_lgl(x, y, f, ...)$  $map2\_int.(x, .y, .f, . . .)$ dt\_map2\_int(.x, .y, .f, ...) map2\_dbl. $(x, y, f, ...)$ dt\_map2\_dbl(.x, .y, .f, ...) map2\_chr. $(x, y, f, ...)$ dt\_map2\_chr(.x, .y, .f, ...)  $map2_d$ fc.(.x, .y, .f, ...) dt\_map2\_dfc(.x, .y, .f, ...)  $map2_d$ fr.(.x, .y, .f, ..., .id = NULL)  $dt_map2_dfr(.x, .y, .f, . . ., .id = NULL)$  $map2_dff. (x, y, f, ..., id = NULL)$  $dt_map2_dff(.x, .y, .f, . . ., .id = NULL)$ 

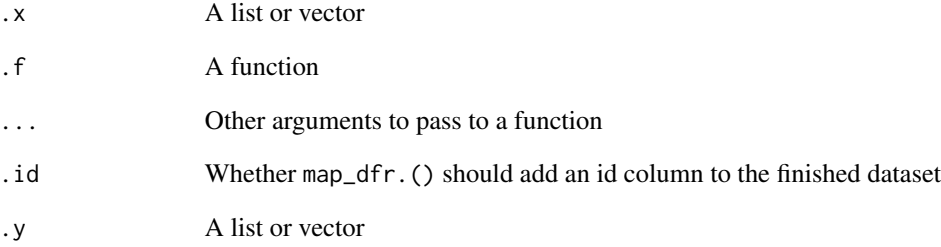

<span id="page-20-0"></span>mutate.  $21$ 

#### Examples

map.( $c(1,2,3)$ ,  $\sim$  .x + 1)  $map\_dbl.(c(1,2,3), ~ ~ ~ .x ~ + ~ 1)$ map\_chr.(c(1,2,3), as.character)

mutate. *Mutate*

# Description

Add new columns or modify existing ones

#### Usage

mutate.(.df,  $\dots$ , .by = NULL, by = NULL)

dt\_mutate(.df, ..., .by = NULL, by = NULL)

#### Arguments

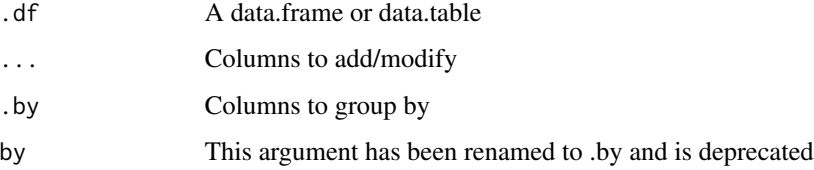

```
test_df <- data.table(
  a = c(1, 2, 3),b = c(4,5,6),
 c = c("a", "a", "b")test_df %>%
  mutate.(double_a = a * 2,
         a_plus_b = a + btest_df %>%
  mutate.(double_a = a * 2,
         avg_a = mean(a),
         by = c
```
<span id="page-21-0"></span>

Mutate multiple columns simultaneously.

#### Usage

```
mutate_across.(.df, .cols = everything(), .fns, ..., .by = NULL, by = NULL)
dt_mutate_across(.df, .cols = everything(), .fns, ..., .by = NULL, by = NULL)
```
#### Arguments

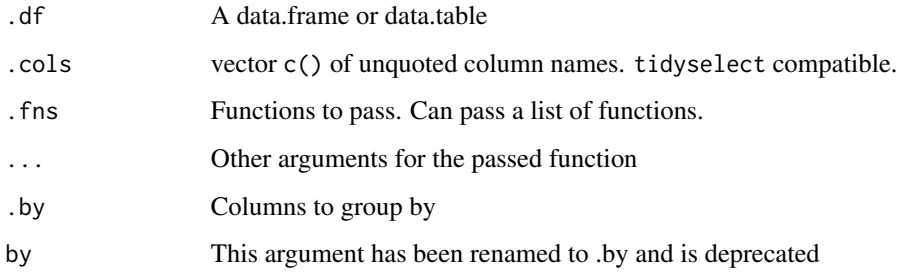

```
test_df <- data.table(
  x = c(1,1,1),y = c(2, 2, 2),
  z = c("a", "a", "b")test_df %>%
  mutate_across.(where(is.numeric), as.character)
test_df %>%
  mutate_across.(c(x, y), \sim .x * 2)
test_df %>%
  mutate_across.(everything(), as.character)
test_df %>%
  mutate_across.(c(x, y), list(new = \sim .x \star 2,
                                another = \sim .x + 7))
```
<span id="page-22-0"></span>

These helpers have been deprecated. Please use mutate\_across.()

# Usage

```
mutate_if.(.df, .predicate, .funs, ..., .by = NULL, by = NULL)
mutate_at.(.df, .vars, .funs, ..., .by = NULL, by = NULL)
mutate_all.(.df, .funs, ..., .by = NULL, by = NULL)
dt_mutate_if(.df, .predicate, .funs, ..., .by = NULL, by = NULL)
dt_mutate_at(.df, .vars, .funs, ..., .by = NULL, by = NULL)
dt_mutate_all(.df, .funs, ..., .by = NULL, by = NULL)
```
# Arguments

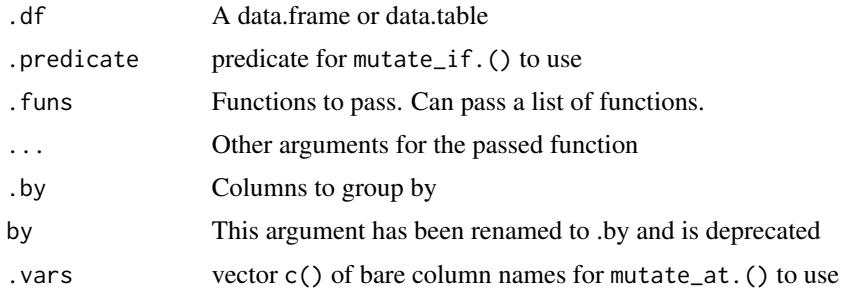

```
test_df <- data.table(
 x = c(1,1,1),
  y = c(2,2,2),
  z = c("a", "a", "b")test_df %>%
  mutate_across.(where(is.numeric), as.character)
test_df %>%
  mutate_across.(c(x, y), \sim .x * 2)
test_df %>%
  mutate_across.(everything(), as.character)
```

```
test_df %>%
  mutate_across.(c(x, y), list(new = \sim .x * 2,
                                 another = \sim .x + 7))
```
n. *Number of observations in each group*

# Description

Helper function that can be used to find counts by group.

Can be used inside 'summarize.()', 'mutate.()', & 'filter.()'

#### Usage

n.()

 $dt_n()$ 

# Examples

```
test_df <- data.table(
  x = c(1, 2, 3),
  y = c(4, 5, 6),
  z = c("a", "a", "b")test_df %>%
  summarize.(count = n.(),
             .by = z)
test_df %>%
  mutate.(count = n.())
```
nest\_by. *Nest data.tables*

# Description

Nest data.tables by group

```
nest_by.(.df, ..., .key = "data", .keep = FALSE)
dt_group_nest(.df, ..., .key = "data", .keep = FALSE)
```
<span id="page-23-0"></span>

# <span id="page-24-0"></span>pivot\_longer. 25

#### Arguments

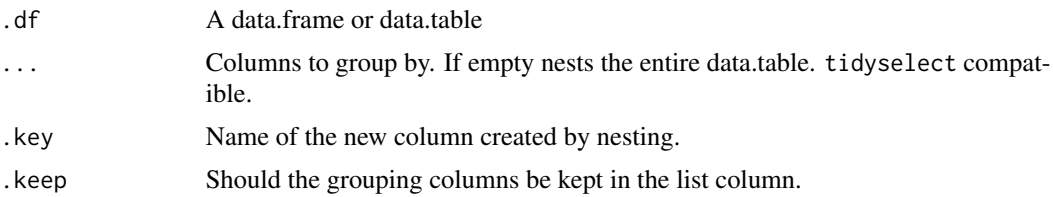

# Examples

```
test_df <- data.table(
  a = 1:10,
 b = 11:20,
 c = c(rep("a", 6), rep("b", 4)),d = c(rep("a", 4), rep("b", 6)))test_df %>%
  nest_by.()
test_df %>%
  nest_by.(c, d)
test_df %>%
  nest_by.(where(is.character))
test_df %>%
  nest_by.(c, d, .keep = TRUE)
```
pivot\_longer. *Pivot data from wide to long*

#### Description

pivot\_wider.() "widens" data, increasing the number of columns and decreasing the number of rows. The inverse transformation is pivot\_longer.(). Syntax based on the tidyr equivalents.

```
pivot_longer.(
  .df,
  cols = everything(),
 names_to = "name",values_to = "value",
  values_drop_na = FALSE,
  ...
)
dt_pivot_longer(
```

```
.df,
  cols = everything(),
 names_to = "name",
 values_to = "value",
  values_drop_na = FALSE,
  ...
)
```
# Arguments

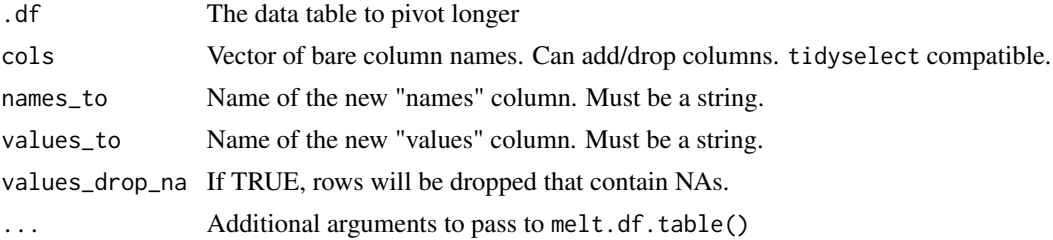

# Examples

```
test_df <- data.table(
  x = c(1, 2, 3),
  y = c(4,5,6),
  z = c("a", "b", "c")test_df %>%
  pivot_longer.(c(x, y))
test_df %>%
  pivot_longer.(cols = -z, names_to = "stuff", values_to = "things")
```
pivot\_wider. *Pivot data from long to wide*

#### Description

pivot\_wider.() "widens" data, increasing the number of columns and decreasing the number of rows. The inverse transformation is pivot\_longer.(). Syntax based on the tidyr equivalents.

```
pivot_wider.(
  .df,
  names_from = name,
  values_from = value,
  id_cols = NULL,
 names\_sep = "",
  values_fn = NULL
```
<span id="page-25-0"></span>

pivot\_wider. 27

```
\mathcal{L}dt_pivot_wider(
  .df,
  names_from = name,
  values_from = value,
  id_cols = NULL,
 names\_sep = "''_",values_fn = NULL
)
```
# Arguments

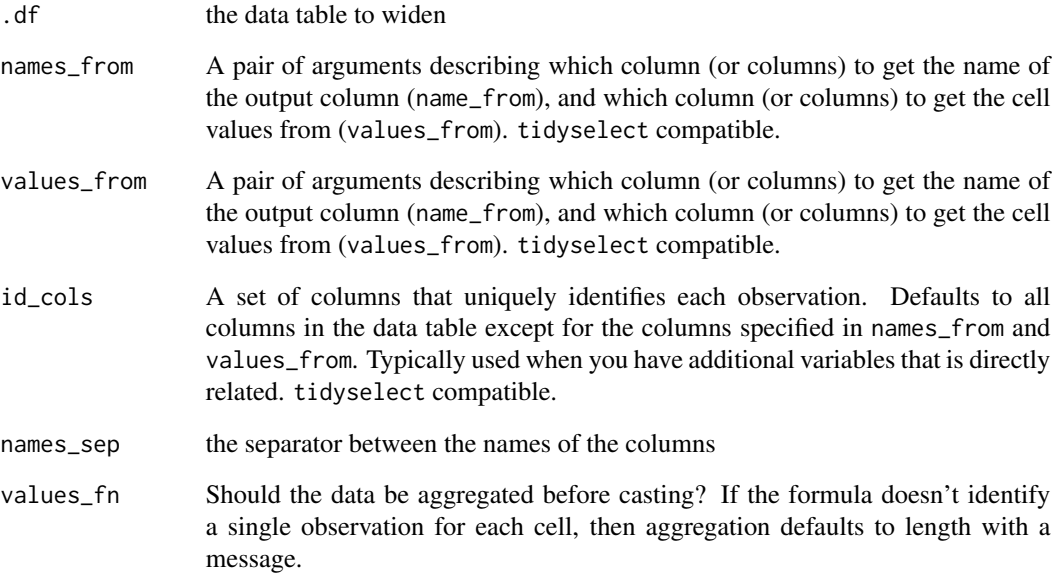

```
test_df <- data.table(
 z = \text{rep}(c("a", "b", "c"), 2),stuff = c(rep("x", 3), rep("y", 3)),things = 1:6)
test_df %>%
  pivot_wider.(names_from = stuff, values_from = things)
test_df %>%
  pivot_wider.(names_from = stuff, values_from = things, id_cols = z)
```
<span id="page-27-0"></span>

Pull a single variable from a data.table as a vector.

# Usage

pull.(.df, var = NULL)

dt\_pull(.df, var = NULL)

# Arguments

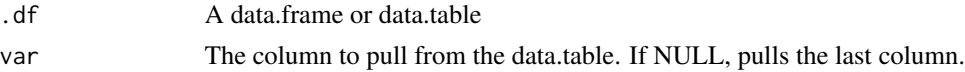

#### Examples

test\_df <- data.table(  $x = c(1, 2, 3)$ ,  $y = c(4, 5, 6)$ test\_df %>% pull.(y)

relocate. *Relocate a column to a new position*

# Description

Move a column or columns to a new position

#### Usage

 $relocate.(.df, ..., .before = NULL, .after = NULL)$ 

```
dt_relocate(.df, ..., .before = NULL, .after = NULL)
```
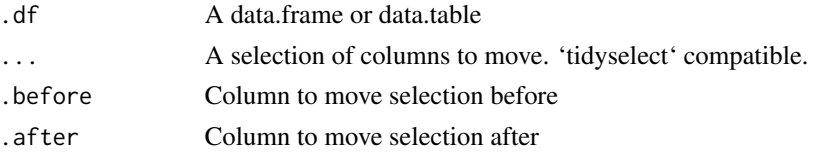

<span id="page-28-0"></span>rename. 29

#### Examples

```
test_df <- data.table(
  a = 1:5,
  b = 1:5,
  c = c("a","a","a","b","b"),
  d = c("a","a","a","b","b"))
test_df %>%
  relocate.(c, .before = b)
test_df %>%
  relocate.(a, b, .after = c)
test_df %>%
  relocate.(where(is.numeric), .after = c)
```
#### rename. *Rename variables by name*

# Description

Rename variables from a data.table.

#### Usage

rename.(.df, ...)

dt\_rename(.df, ...)

# Arguments

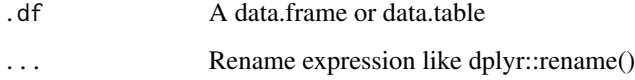

#### Examples

dt <- data.table(x = c(1,2,3), y = c(4,5,6)) dt %>% rename.(new\_ $x = x$ ,  $new_y = y$ 

<span id="page-29-0"></span>

These helpers have been deprecated. Please use rename\_with.()

#### Usage

```
rename_all.(.data, .fun, ...)
rename_at.(.data, .vars, .fun, ...)
rename_across.(.data, .cols, .fun, ...)
rename_if.(.data, .predicate, .fun, ...)
dt_rename_across(.data, .cols, .fun, ...)
dt_rename_all(.data, .fun, ...)
dt_rename_if(.data, .predicate, .fun, ...)
dt_rename_at(.data, .vars, .fun, ...)
```
# Arguments

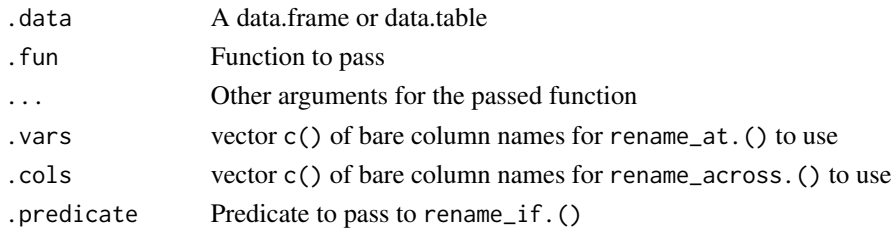

```
test_df <- data.table(
 x = 1,
  y = 2,double_x = 2,
  double_y = 4)test_df %>%
  rename_with.(~ sub("x", "stuff", .x))
test_df %>%
  rename_with.(\sim sub("x", "stuff", .x), .cols = c(x, double_x))
```
<span id="page-30-0"></span>

Rename multiple columns with the same transformation

# Usage

```
rename\_with.(.df, .fn, .cols = everything(), . . .)dt_rename_with(.df, .fn, .cols = everything(), ...)
```
# Arguments

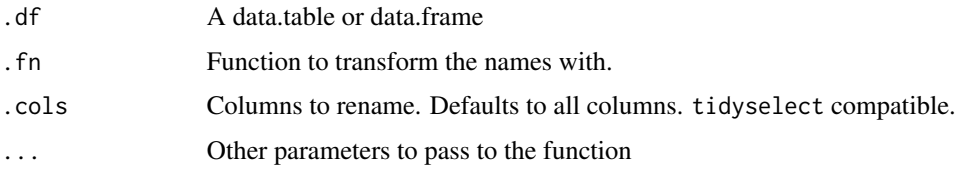

#### Examples

```
test_df <- data.table(
 x = 1,
  y = 2,
  double_x = 2,
  double_y = 4)test_df %>%
  rename_with.(toupper)
test_df %>%
  rename_with.(~ sub("x", "stuff", .x))
test_df %>%
  rename_with.(\sim sub("x", "stuff", .x), .cols = c(x, double_x))
```
replace\_na. *Replace missing values*

# Description

Replace NAs with specified values

#### <span id="page-31-0"></span>Usage

```
replace_na.(.x, replace = NA)
```
dt\_replace\_na(.x, replace = NA)

#### Arguments

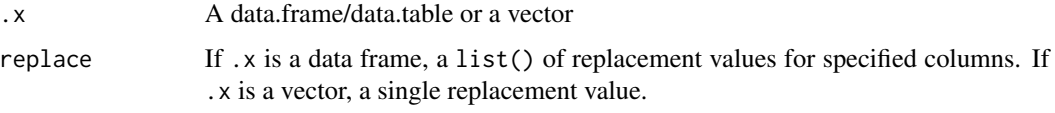

# Examples

```
test_df <- data.table(
 x = c(1, 2, NA),
 y = c(NA, 1, 2))
# Using replace_na.() inside mutate()
test_df %>%
 mutate.(x = replace_na.(x, 5))
# Using replace_na.() on a data frame
test_df %>%
  replace_na.(list(x = 5, y = 0))
```
row\_number. *Return row number*

#### Description

This function is designed to work inside of mutate.()

#### Usage

```
row_number.()
```

```
dt_row_number()
```

```
test_df \le data.table(x = c(1,1,1))
test_df %>%
 mutate.(row = row_number.())
```
<span id="page-32-1"></span><span id="page-32-0"></span>

Select or drop columns from a data.table

# Usage

```
select.(.df, ...)
```

```
dt_select(.df, ...)
```
#### Arguments

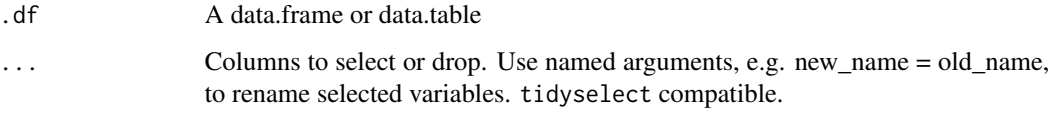

```
test_df <- data.table(
 x = c(1,1,1),y = c(4,5,6),
 double_x = c(2, 2, 2),
  z = c("a", "a", "b")test_df %>%
  select.(x, y)
test_df %>%
  select.(x:z)
test_df %>%
  select.(-y, -z)
test_df %>%
  select.(starts_with("x"), z)
test_df %>%
  select.(where(is.character), x)
test_df %>%
  select.(stuff = x, y)
```
<span id="page-33-0"></span>

Separates a single column into multiple columns using a user supplied separator or regex.

If a separator is not supplied one will be automatically detected.

Note: Using automatic detection or regex will be slower than simple separators such as "," or ".".

#### Usage

separate.(.df, col, into, sep =  $"[\hat{\;}$ :alnum:]]+", remove = TRUE, ...) dt\_separate(.df, col, into, sep = "[^[:alnum:]]+", remove = TRUE, ...)

#### Arguments

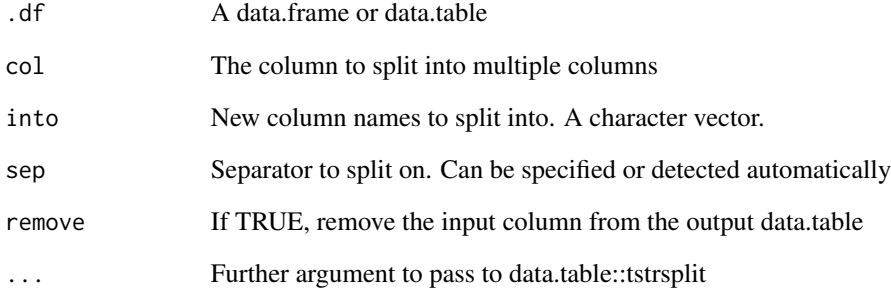

```
test_df <- data.table(x = c("a", "a.b", "a.b", NA))
# "sep" can be automatically detected (slower)
test_df %>%
  separate.(x, into = c("c1", "c2"))# Faster if "sep" is provided
test_df %>%
  separate.(x, into = c("c1", "c2"), sep = ".")
```
<span id="page-34-0"></span>

If a column contains observations with multiple delimited values, separate them each into their own row.

#### Usage

```
separate_rows. (.df, ..., sep = "['[:alnum:].] +", convert = FALSE)
```
# Arguments

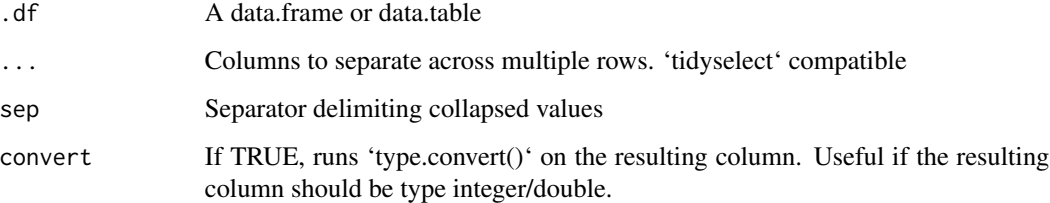

#### Examples

test\_df <- data.table(  $x = 1:3$ , y = c("a", "d,e,f", "g,h"), z = c("1", "2,3,4", "5,6") ) separate\_rows.(test\_df, y, z) separate\_rows.(test\_df, y, z, convert = TRUE)

slice. *Choose rows by position*

#### Description

Choose rows by their ordinal position in a data.table. Grouped data.tables use the ordinal position within the group.

#### Usage

slice.(.df, rows =  $1:5$ , .by = NULL, by = NULL) slice\_head.(.df,  $n = 5$ , .by = NULL, by = NULL) slice\_tail.(.df,  $n = 5$ , .by = NULL, by = NULL) slice\_max.(.df, order\_by,  $n = 1$ , .by = NULL, by = NULL) slice\_min.(.df, order\_by,  $n = 1$ , .by = NULL, by = NULL)  $dt\_slice(.df, rows = 1:5, \text{ by } = NULL, by = NULL)$  $dt\_slice\_head(.df, n = 5, \text{ by } = NULL, by = NULL)$  $dt\_slice\_tail(.df, n = 5, .by = NULL, by = NULL)$ dt\_slice\_min(.df, order\_by, n = 1, .by = NULL, by = NULL)  $dt\_slice\_max(.df, order_by, n = 1, b$  = NULL, by = NULL)

#### Arguments

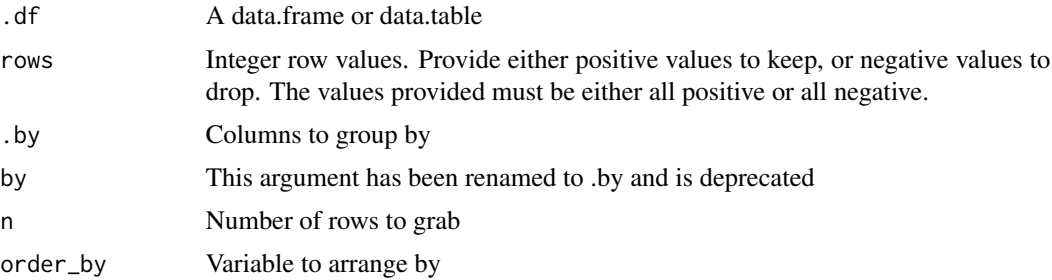

```
test_df <- data.table(
 x = c(1, 2, 3, 4),
  y = c(4, 5, 6, 7),
  z = c("a","a","a","b"))
test_df %>%
  slice.(1:4)
test_df %>%
  slice.(1, .by = z)test_df %>%
  slice_head.(1, .by = z)test_df %>%
```
#### <span id="page-36-0"></span>starts\_with. 37

```
slice_tail.(1, .by = z)test_df %>%
 slice_max.(order_by = x, .by = z)
test_df %>%
 slice_min.(order_by = y, .by = z)
```
starts\_with. *Select helpers*

#### Description

Please note these functions are leftover from before tidytable used tidyselect. You can/should use the normal tidyselect helpers.

These functions allow you to select variables based on their names.

- any\_of. (): Select using a character vector
- contains.(): Contains a literal string or regex match
- everything.(): Matches all variables
- starts\_with.(): Starts with a prefix
- ends\_with.(): Ends with a suffix

```
starts_with.(match, ignore.case = TRUE, vars = peek_vars(fn = "starts_with"))
dt_starts_with(match, ignore.case = TRUE, vars = peek_vars(fn = "starts_with"))
contains.(match, ignore.case = TRUE, vars = peek_vars(fn = "contains"))
dt_contains(match, ignore.case = TRUE, vars = peek_vars(fn = "contains"))
ends_with.(match, ignore.case = TRUE, vars = peek_vars(fn = "ends_with"))
dt_ends_with(match, ignore.case = TRUE, vars = peek_vars(fn = "ends_with"))
everything.(vars = peek_vars(fn = "everything"))
dt<sub>_everything</sub>(vars = peek_vars(fn = "everything"))
any_of.(x, ..., vars = peek_vars(fn = "any_of"))dt<sub>_any_of</sub>(x, ..., vars = peek_vars(fn = "any_of"))
```
# <span id="page-37-0"></span>Arguments

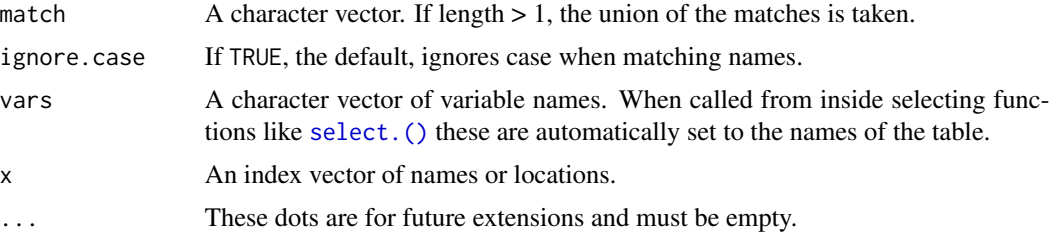

#### Examples

```
test_df <- tidytable(
  x = 1,
  y = 2,
  double_x = 2,
  double_y = 4)test_df %>%
  select.(starts_with("x"))
test_df %>%
  select.(ends_with("y"))
```
summarize. *Aggregate data using summary statistics*

#### Description

Aggregate data using summary statistics such as mean or median. Can be calculated by group.

# Usage

```
summarize.(.df, \dots, .by = NULL, by = NULL)
summarise.(.df, \dots, .by = NULL, by = NULL)
dt_summarise(.df, ..., .by = NULL, by = NULL)
dt_summarize(.df, ..., .by = NULL, by = NULL)
```
#### Arguments

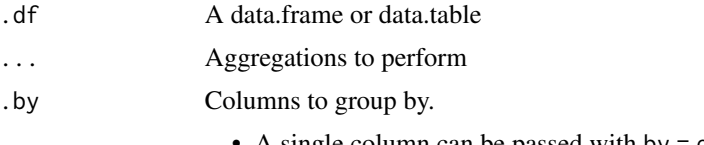

• A single column can be passed with by = d.

- Multiple columns can be passed with by  $= c(c,d)$
- tidyselect can be used:
	- Single predicate: by = where(is.character)
	- Multiple predicates: by = c(where(is.character),where(is.factor))
	- A combination of predicates and column names: by = c(where(is.character),b)
- <span id="page-38-0"></span>by This argument has been renamed to .by and is deprecated

#### Examples

```
test_df <- data.table(
  a = c(1, 2, 3),b = c(4,5,6),
 c = c("a", "a", "b"),
  d = c("a", "a", "b")test_df %>%
  summarize.(avg_a = mean(a),
             max_b = max(b),
             .by = c)
test_df %>%
  summarize.(avg_a = mean(a),
             by = c(c, d)
```
summarize\_across. *Summarize multiple columns*

#### Description

Summarize multiple columns simultaneously

#### Usage

```
summarize_across.(.df, .cols = everything(), .fns, ..., .by = NULL, by = NULL)
summarise_across.(.df, .cols = everything(), .fns, ..., .by = NULL, by = NULL)
```
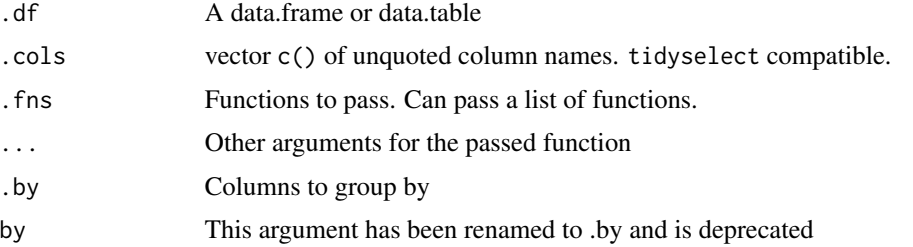

# Examples

```
test_df \le data.table(a = 1:3,
                     b = 4:6,
                      z = c("a", "a", "b")# Single function
test_df %>%
  summarize_across.(c(a, b), mean, na.rm = TRUE)
# Single function using purrr style interface
test_df %>%
  summarize_across.(c(a, b), \sim \text{mean}(.x, na.rm = TRUE))# Passing a list of functions (with .by)
test_df %>%
  summarize_across.(c(a, b), list(mean, max), .by = z)
# Passing a named list of functions (with .by)
test_df %>%
  summarize_across.(c(a, b),
                    list(avg = mean,max\_plus\_one = \sim max(.x) + 1,
                    .by = z)
```
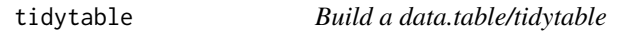

# Description

tidytable() constructs a data.table, but one with nice printing features. As such it can be used exactly like a data.table would be used.

# Usage

```
tidytable(...)
```
#### Arguments

... Arguments passed to data.table()

#### Examples

tidytable(x = c(1,2,3), y = c(4,5,6))

<span id="page-39-0"></span>

<span id="page-40-0"></span>

Select the top or bottom entries in each group, ordered by wt.

#### Usage

 $top_n.(.df, n = 5, wt = NULL, by = NULL, by = NULL)$ 

 $dt_t$  top\_n(.df, n = 5, wt = NULL, .by = NULL, by = NULL)

# Arguments

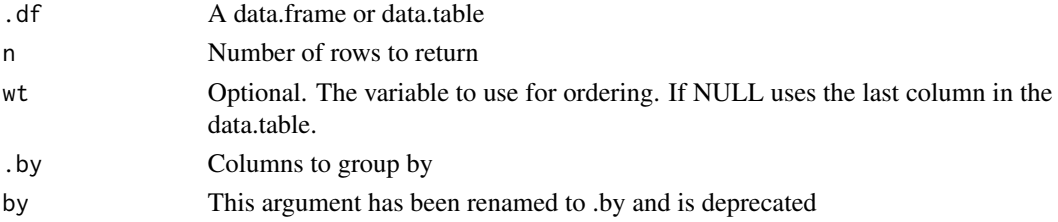

# Examples

```
test_df <- data.table(
 x = 1:5,
 y = 6:10,
 z = c(rep("a", 3), rep("b", 2)))test_df %>%
 top_n.(2, wt = y)test_df %>%
 top_n.(2, wt = y, by = z)
```
transmute. *Add new variables and drop all others*

#### Description

Unlike mutate.(), transmute.() keeps only the variables that you create

#### Usage

transmute.(.df,  $\dots$ , .by = NULL, by = NULL)

 $dt_{transmute}(.df, ..., by = NULL, by = NULL)$ 

<span id="page-41-0"></span>42 uncount.

# Arguments

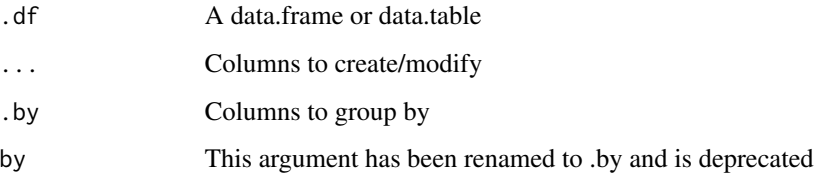

# Examples

```
mtcars %>%
  transmute.(displ_l = disp / 61.0237)
```
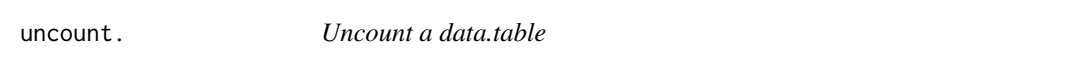

# Description

Uncount a data.table

# Usage

```
uncount.(.df, weights, .remove = TRUE, .id = NULL)
```
# Arguments

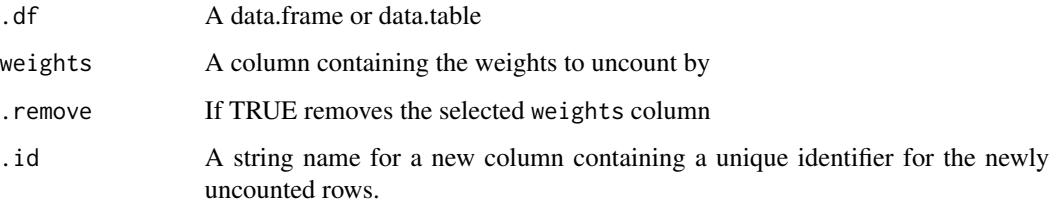

# Examples

df <- data.table(x = c("a", "b"),  $n = c(1, 2)$ ) uncount.(df, n) uncount.(df,  $n,$   $id = "id")$ 

<span id="page-42-0"></span>

Convenience function to paste together multiple columns into one.

# Usage

```
unite.(.df, col = "new\_col", ..., sep = "__", remove = TRUE, na.rm = FALSE)dt\_unite(.df, col = "new\_col", ..., sep = "__", remove = TRUE, na.rm = FALSE)
```
#### Arguments

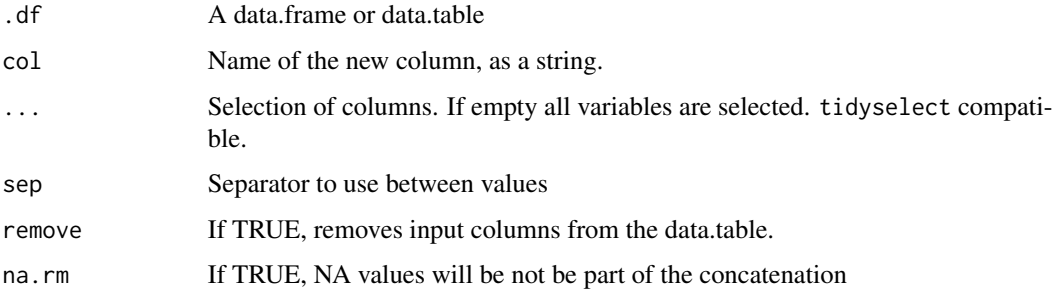

```
test_df <- tidytable(a = c("a", "a", "a"),
                    b = c("b", "b", "b"),c = c("c", "c", NA)test_df %>%
  unite.("new_col", b, c)
test_df %>%
  unite.("new_col", where(is.character))
test_df %>%
  unite.("new_col", b, c, remove = FALSE)
test_df %>%
  unite.("new_col", b, c, na.rm = TRUE)
test_df %>%
  unite.()
```
<span id="page-43-0"></span>

Unnest a nested data.table.

#### Usage

 $unnest.(.df, ..., .keep\_all = FALSE)$ 

dt\_unnest\_legacy(.df, ..., .keep\_all = FALSE)

# Arguments

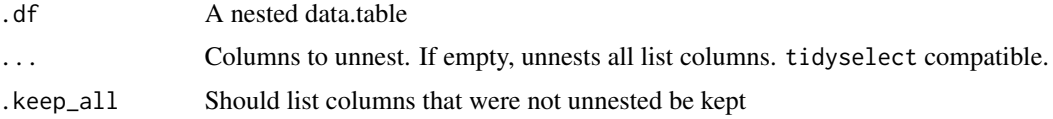

# Examples

```
nested_df <- data.table(
  a = 1:10,
 b = 11:20,
  c = c(\text{rep("a", 6)}, \text{rep("b", 4)}),d = c(rep("a", 4), rep("b", 6))) %>\nnest_by.(c, d) %>%
  mutate.(pulled_vec = map.(data, \sim pull.(.x, a)))
nested_df %>%
  unnest.(data)
nested_df %>%
  unnest.(data, pulled_vec)
```
where *Select variables with a function*

# Description

This selection helper selects the variables for which a function returns 'TRUE'.

#### Usage

where(fn)

#### <span id="page-44-0"></span>% notin% 45

#### Arguments

fn A function that returns 'TRUE' or 'FALSE' (technically, a \_predicate\_ function). Can also be a purrr-like formula.

# Examples

```
iris %>% select.(where(is.factor))
iris %>% select.(where(is.numeric))
## The formula shorthand
# These expressions are equivalent:
iris %>% select.(where(is.numeric))
iris %>% select.(where(function(x) is.numeric(x)))
iris %>% select.(where(~ is.numeric(.x)))
# This shortahand is useful for adding logic inline.
# Here we select all numeric variables whose mean is greater than 3.5:
iris %>%
  select.(where(\sim is.numeric(.x) && mean(.x) > 3.5))
```
%notin% *notin operator*

# Description

notin operator

# Usage

x %notin% y

#### Arguments

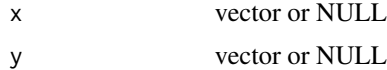

#### Examples

c(1,3,11) %notin% 1:10

# <span id="page-45-0"></span>Index

```
%notin%, 45
anti_join. (left_join.), 18
any_of. (starts_with.), 37
arrange., 3
as_dt (as_tidytable), 3
as_tidytable, 3
bind_cols. (bind_rows.), 4
bind_rows., 4
case., 5
complete., 5
contains. (starts_with.), 37
count., 6
crossing., 7
desc., 7
distinct., 8
drop_na., 9
dt, 9
dt_anti_join (left_join.), 18
dt_any_of (starts_with.), 37
dt_arrange (arrange.), 3
dt_bind_cols (bind_rows.), 4
dt_bind_rows (bind_rows.), 4
dt_case (case.), 5
dt_contains (starts_with.), 37
dt_count (count.), 6
dt_distinct (distinct.), 8
dt_drop_na (drop_na.), 9
dt_ends_with (starts_with.), 37
dt_everything (starts_with.), 37
dt_fill (fill.), 11
dt_filter (filter.), 12
dt_full_join (left_join.), 18
dt_get_dummies (get_dummies.), 13
dt_group_nest (nest_by.), 24
dt_group_split (group_split.), 14
dt_ifelse (ifelse.), 15
```
dt\_inner\_join *(*left\_join.*)*, [18](#page-17-0) dt\_left\_join *(*left\_join.*)*, [18](#page-17-0) dt\_map *(*map.*)*, [19](#page-18-0) dt\_map2 *(*map.*)*, [19](#page-18-0) dt\_map2\_chr *(*map.*)*, [19](#page-18-0) dt\_map2\_dbl *(*map.*)*, [19](#page-18-0) dt\_map2\_df *(*map.*)*, [19](#page-18-0) dt\_map2\_dfc *(*map.*)*, [19](#page-18-0) dt\_map2\_dfr *(*map.*)*, [19](#page-18-0) dt\_map2\_int *(*map.*)*, [19](#page-18-0) dt\_map2\_lgl *(*map.*)*, [19](#page-18-0) dt\_map\_chr *(*map.*)*, [19](#page-18-0) dt\_map\_dbl *(*map.*)*, [19](#page-18-0) dt\_map\_df *(*map.*)*, [19](#page-18-0) dt\_map\_dfc *(*map.*)*, [19](#page-18-0) dt\_map\_dfr *(*map.*)*, [19](#page-18-0) dt\_map\_int *(*map.*)*, [19](#page-18-0) dt\_map\_lgl *(*map.*)*, [19](#page-18-0) dt\_mutate *(*mutate.*)*, [21](#page-20-0) dt\_mutate\_across *(*mutate\_across.*)*, [22](#page-21-0) dt\_mutate\_all *(*mutate\_if.*)*, [23](#page-22-0) dt\_mutate\_at *(*mutate\_if.*)*, [23](#page-22-0) dt\_mutate\_if *(*mutate\_if.*)*, [23](#page-22-0) dt\_n *(*n.*)*, [24](#page-23-0) dt\_pivot\_longer *(*pivot\_longer.*)*, [25](#page-24-0) dt\_pivot\_wider *(*pivot\_wider.*)*, [26](#page-25-0) dt\_pull *(*pull.*)*, [28](#page-27-0) dt\_relocate *(*relocate.*)*, [28](#page-27-0) dt\_rename *(*rename.*)*, [29](#page-28-0) dt\_rename\_across *(*rename\_all.*)*, [30](#page-29-0) dt\_rename\_all *(*rename\_all.*)*, [30](#page-29-0) dt\_rename\_at *(*rename\_all.*)*, [30](#page-29-0) dt\_rename\_if *(*rename\_all.*)*, [30](#page-29-0) dt\_rename\_with *(*rename\_with.*)*, [31](#page-30-0) dt\_replace\_na *(*replace\_na.*)*, [31](#page-30-0) dt\_right\_join *(*left\_join.*)*, [18](#page-17-0) dt\_row\_number *(*row\_number.*)*, [32](#page-31-0) dt\_select *(*select.*)*, [33](#page-32-0) dt\_separate *(*separate.*)*, [34](#page-33-0)

#### INDEX 47

```
dt_slice (slice.), 35
dt_slice_head (slice.), 35
dt_slice_max (slice.), 35
dt_slice_min (slice.), 35
dt_slice_tail (slice.), 35
dt_starts_with (starts_with.), 37
dt_summarise (summarize.), 38
dt_summarize (summarize.), 38
dt_top_n (top_n.), 41
dt_transmute (transmute.), 41
dt_unite (unite.), 43
dt_unnest_legacy (unnest.), 44
ends_with. (starts_with.), 37
everything. (starts_with.), 37
expand., 10
expand_grid., 11
fill., 11
filter., 12
full_join. (left_join.), 18
get_dummies., 13
group_split., 14
ifelse., 15
inner_join. (left_join.), 18
inv_gc, 16is_tidytable, 16
lags. (leads.), 17
leads., 17
left_join., 18
map., 19
map2. (map.), 19
map2_chr. (map.), 19
map2_dbl. (map.), 19
map2_df. (map.), 19
map2_dfc. (map.), 19
map2_dfr. (map.), 19
map2_int. (map.), 19
map2_lgl. (map.), 19
map_chr. (map.), 19
map_dbl. (map.), 19
map_df. (map.), 19
map_dfc. (map.), 19
map_dfr. (map.), 19
map_int. (map.), 19
map_lgl. (map.), 19
```
mutate., [21](#page-20-0) mutate\_across., [22](#page-21-0) mutate\_all. *(*mutate\_if.*)*, [23](#page-22-0) mutate\_at. *(*mutate\_if.*)*, [23](#page-22-0) mutate\_if., [23](#page-22-0) n., [24](#page-23-0) nest\_by., [24](#page-23-0) pivot\_longer., [25](#page-24-0) pivot\_wider., [26](#page-25-0) pull., [28](#page-27-0) relocate., [28](#page-27-0) rename., [29](#page-28-0) rename\_across. *(*rename\_all.*)*, [30](#page-29-0) rename\_all., [30](#page-29-0) rename\_at. *(*rename\_all.*)*, [30](#page-29-0) rename\_if. *(*rename\_all.*)*, [30](#page-29-0) rename\_with., [31](#page-30-0) replace\_na., [31](#page-30-0) right\_join. *(*left\_join.*)*, [18](#page-17-0) row\_number., [32](#page-31-0) select., [33](#page-32-0) select.(), *[38](#page-37-0)* separate., [34](#page-33-0) separate\_rows., [35](#page-34-0) slice., [35](#page-34-0) slice\_head. *(*slice.*)*, [35](#page-34-0) slice\_max. *(*slice.*)*, [35](#page-34-0) slice\_min. *(*slice.*)*, [35](#page-34-0) slice\_tail. *(*slice.*)*, [35](#page-34-0) starts\_with., [37](#page-36-0) summarise. *(*summarize.*)*, [38](#page-37-0) summarise\_across. *(*summarize\_across.*)*, [39](#page-38-0) summarize., [38](#page-37-0) summarize\_across., [39](#page-38-0) tidytable, [40](#page-39-0) top\_n., [41](#page-40-0) transmute., [41](#page-40-0) uncount., [42](#page-41-0) unite., [43](#page-42-0) unnest., [44](#page-43-0) walk. *(*map.*)*, [19](#page-18-0) where, [44](#page-43-0)